Siemens AG

# **SIMATIC S7 3964(R)/RK512**

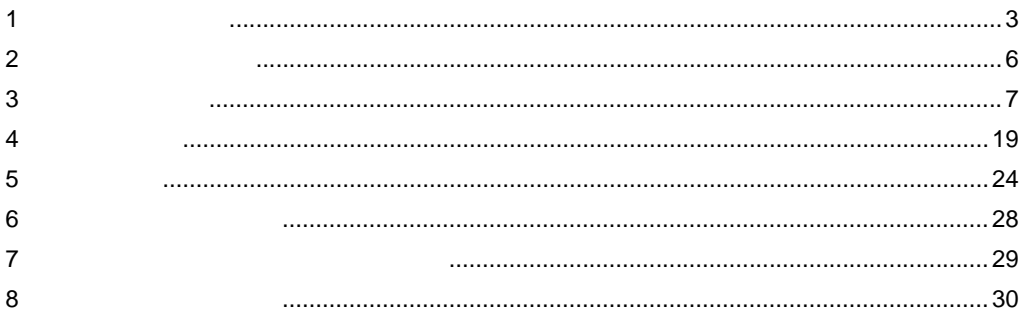

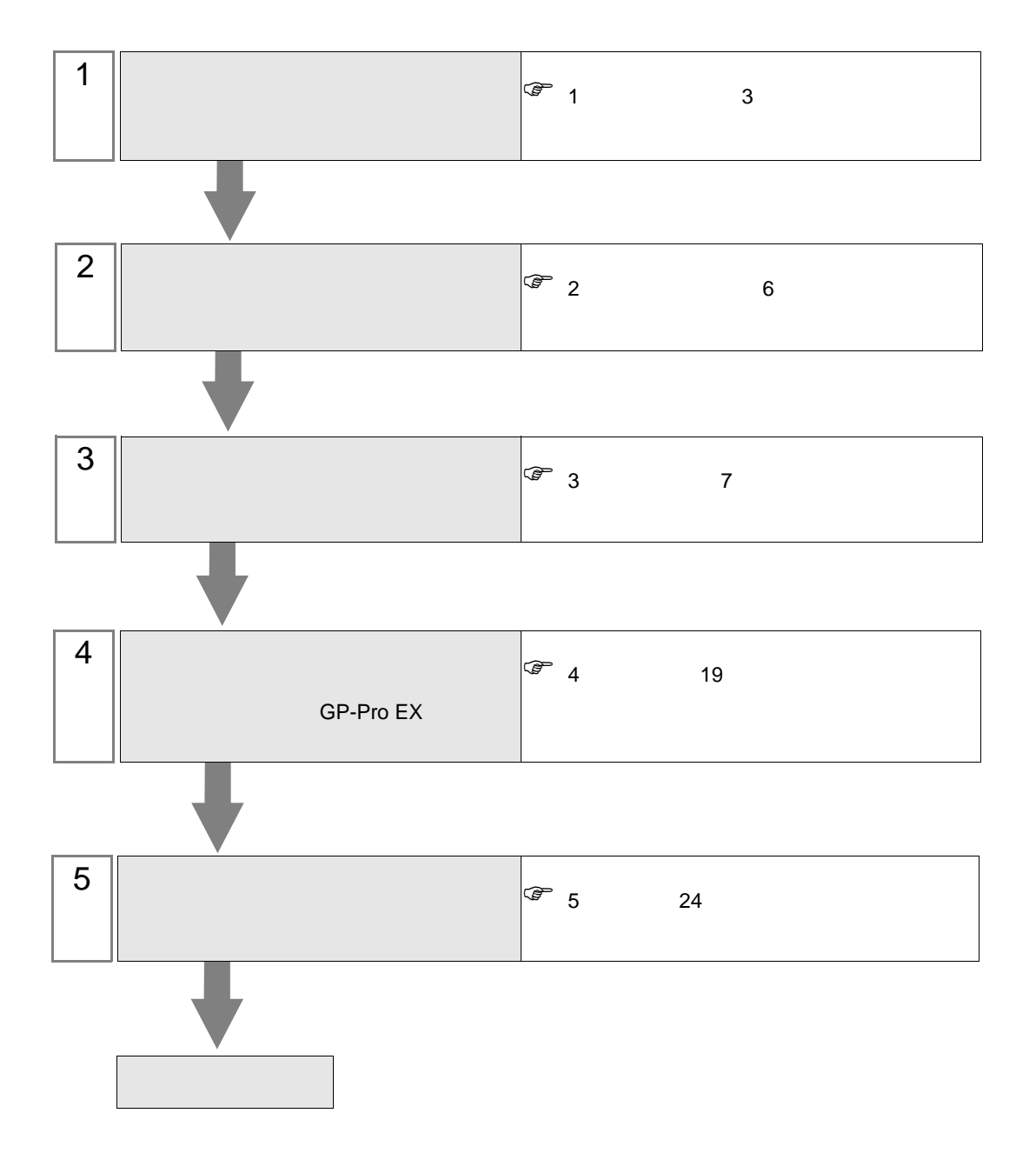

 $PLC$ 

<span id="page-2-0"></span> $1$ 

#### Siemens

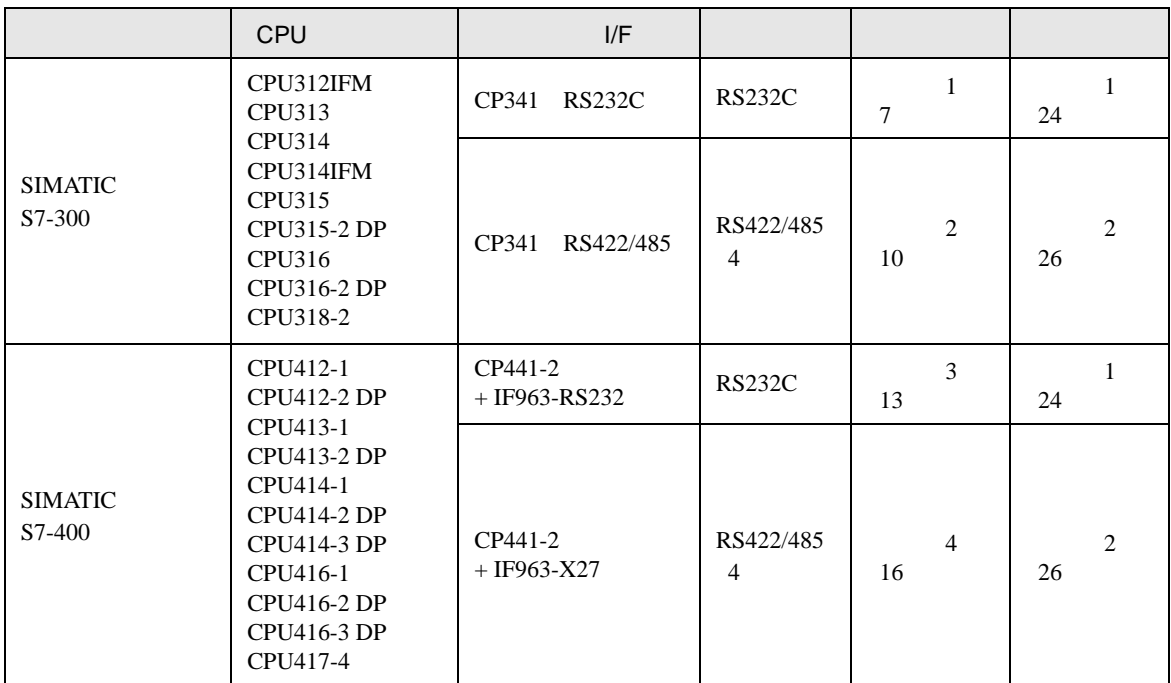

**MEMO** 

 $100\text{ms}$ 

• 表示器のロジック機能実行時間が長いと、接続機器との通信でエラーが発生する場

<span id="page-3-0"></span>IPC COM

**IPC** IPC

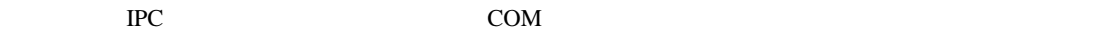

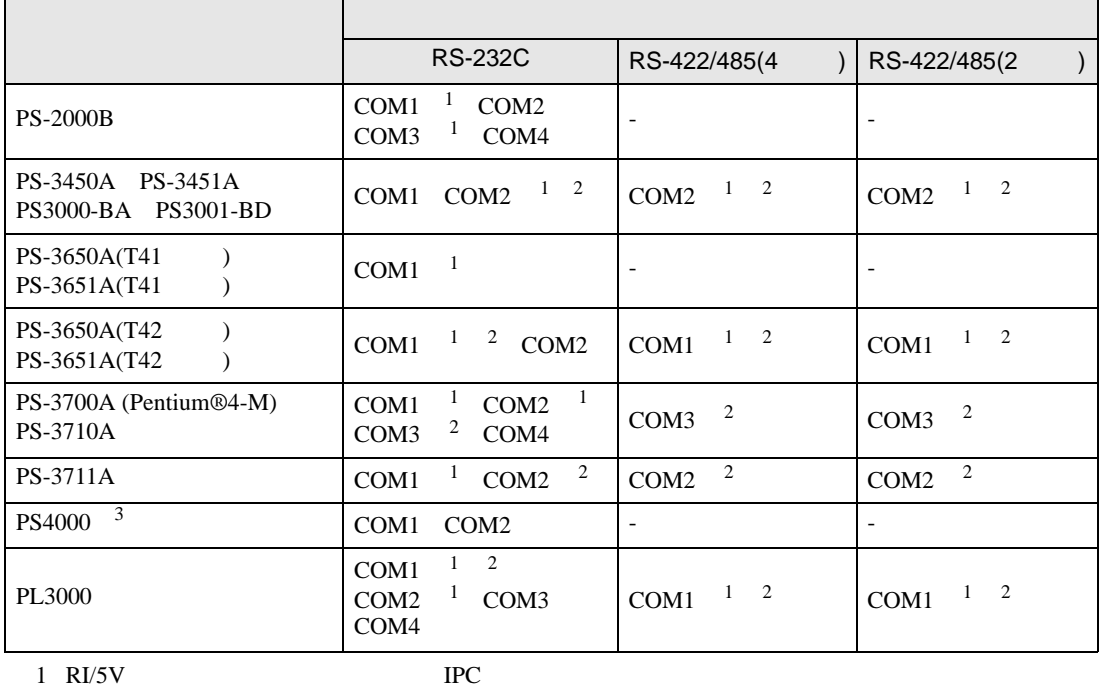

 $2 \leq$ 

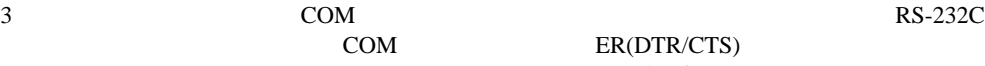

COM ER(DTR/CTS)  $1 4 6 9$  IPC

 $\rm{IPC}$ 

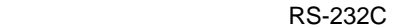

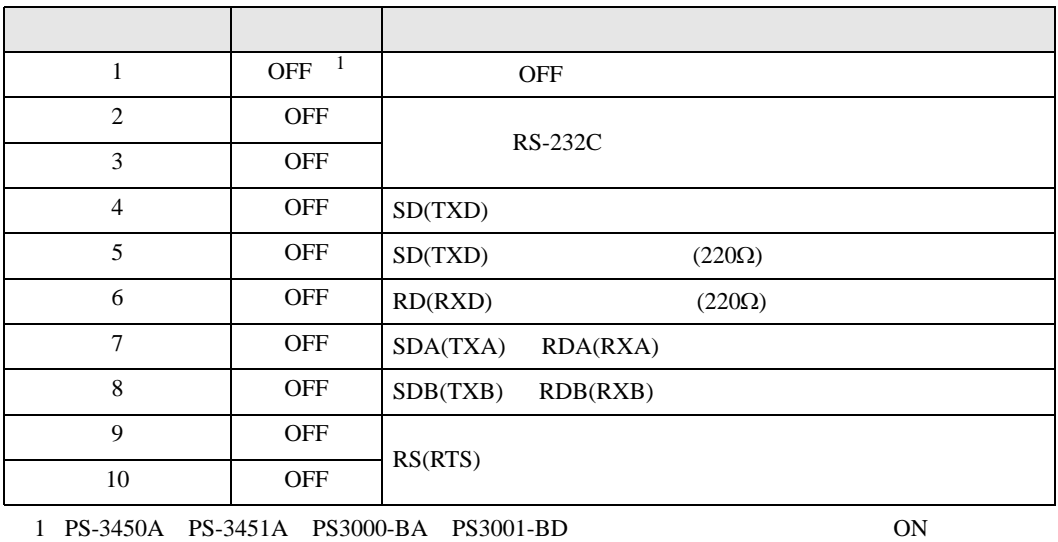

GP-Pro EX 4

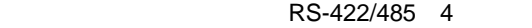

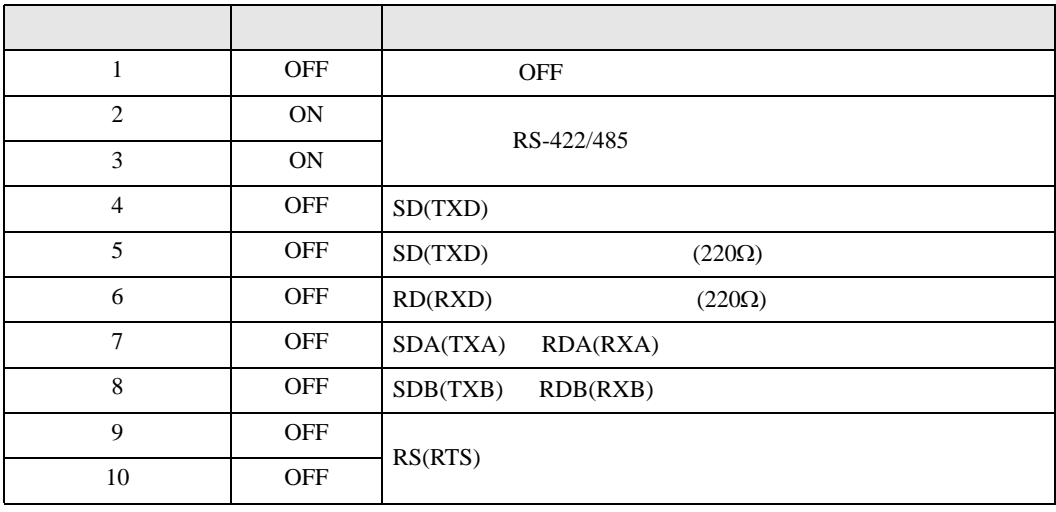

#### RS-422/485 2

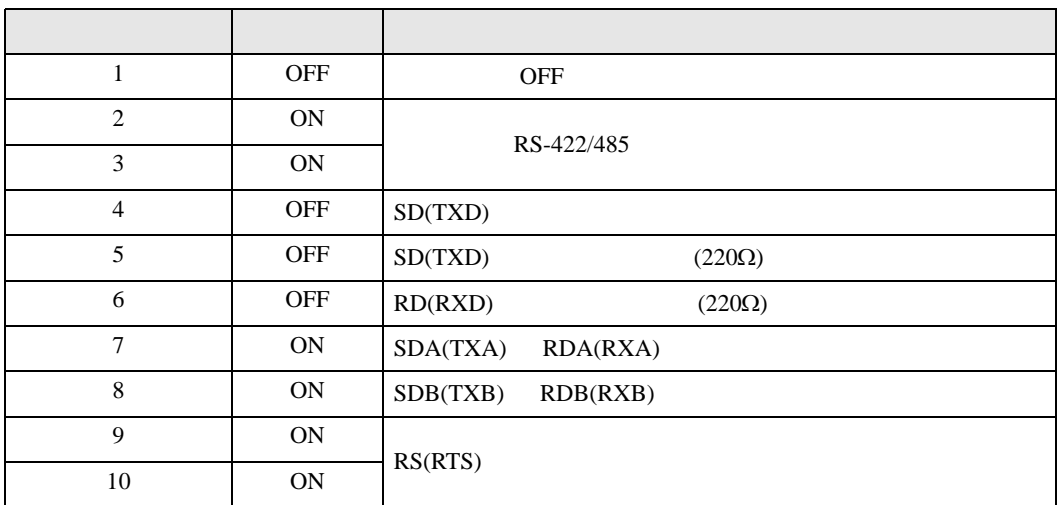

<span id="page-5-0"></span>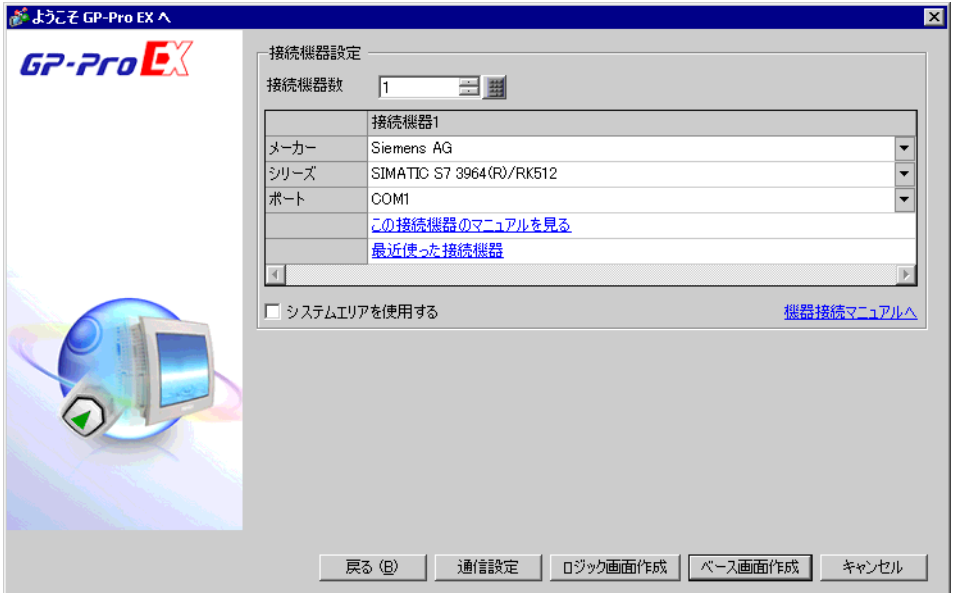

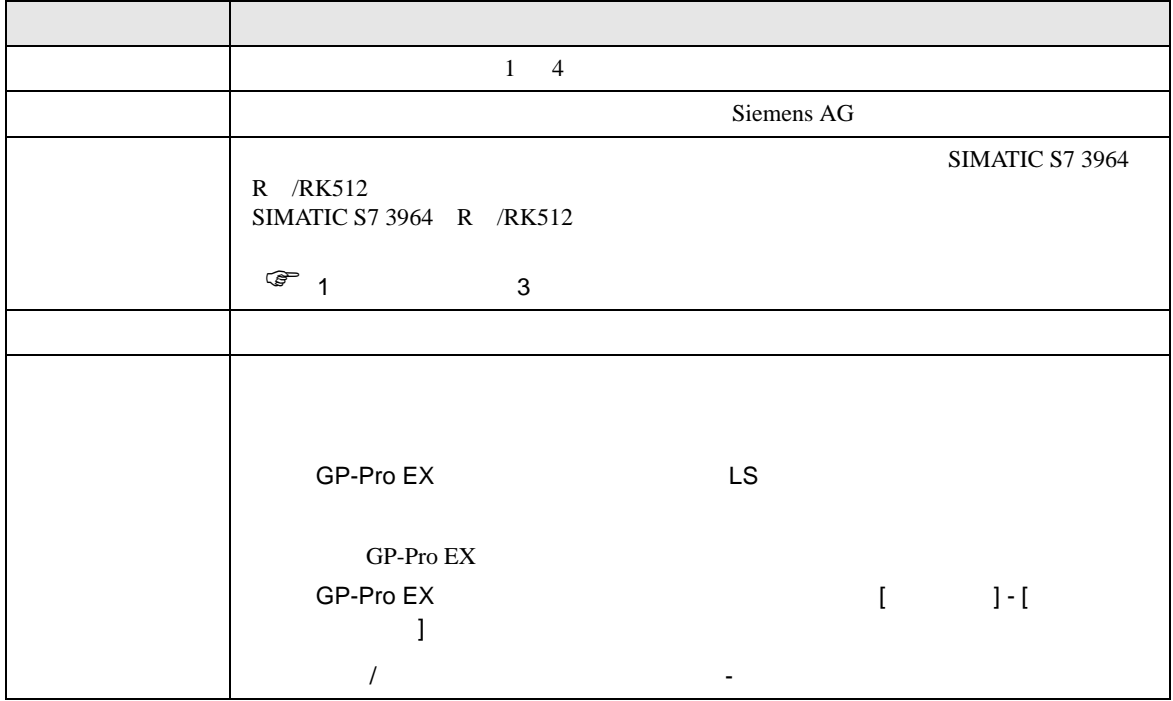

<span id="page-6-0"></span> $3 \sim$ 

## <span id="page-6-1"></span>3.1 設定例 1

 $GP$ -Pro EX

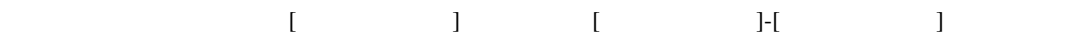

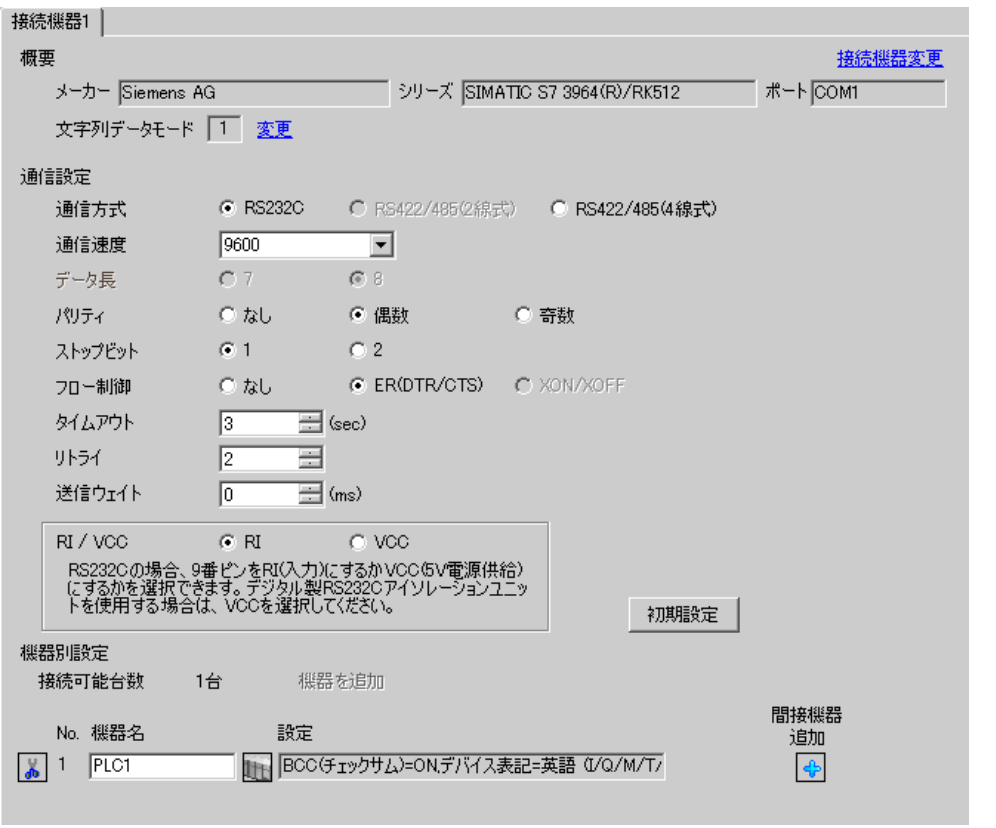

 $[ \qquad \qquad \begin{array}{ccc} 1 & 1 & 1 & 1 \\ 1 & 1 & 1 & 1 \end{array} \qquad \qquad [ \qquad \begin{array}{ccc} 1 & 1 & 1 \\ 1 & 1 & 1 \end{array} \qquad \qquad [ \qquad \begin{array}{ccc} 1 & 1 & 1 \\ 1 & 1 & 1 \end{array} \qquad \qquad [ \qquad \begin{array}{ccc} 1 & 1 & 1 \\ 1 & 1 & 1 \end{array} \qquad \qquad [ \qquad \begin{array}{ccc} 1 & 1 & 1 \\ 1 & 1 & 1 \end{array} \qquad \qquad [ \qquad \begin{array}{ccc} 1 & 1$ 

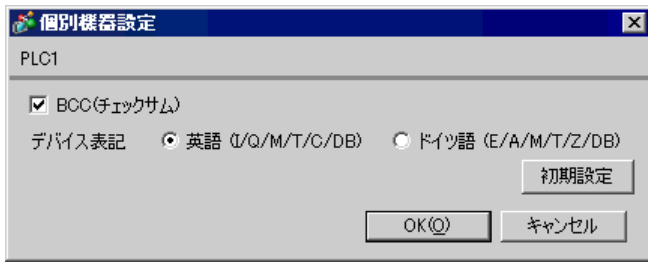

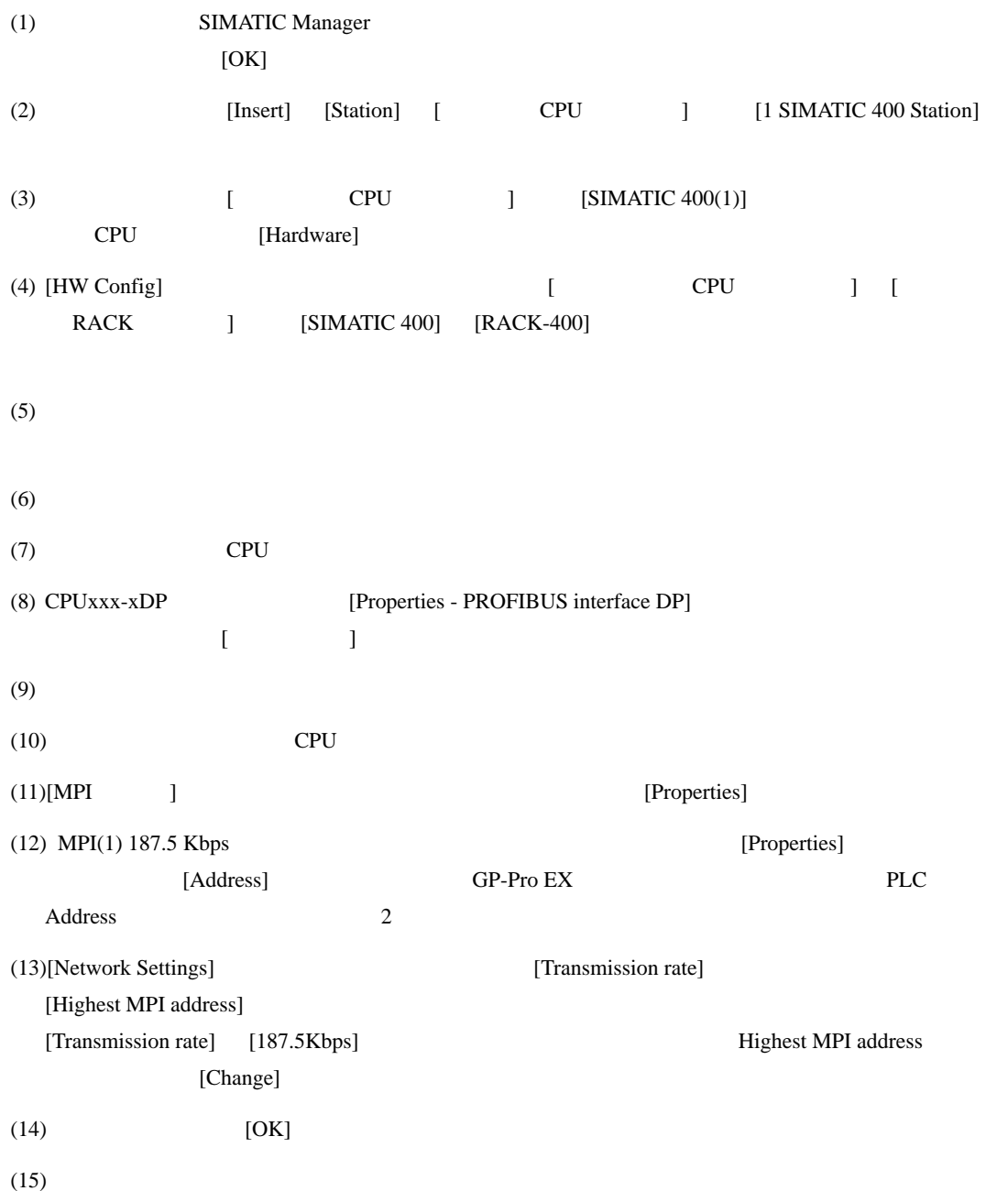

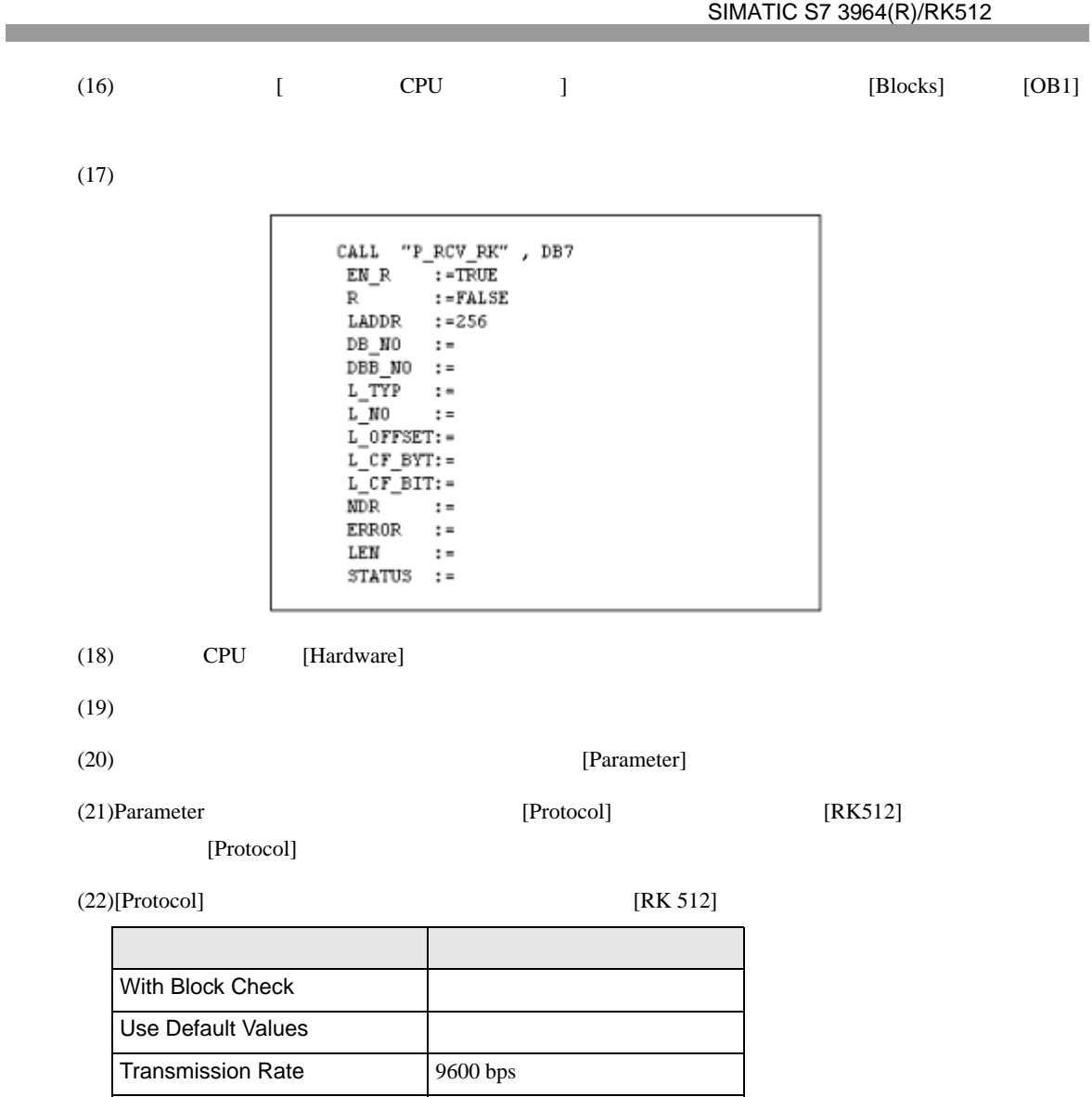

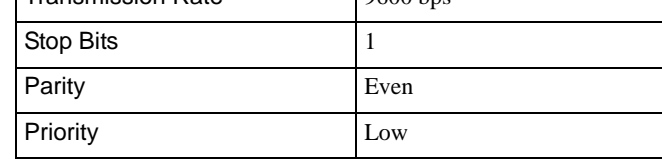

 $(23)$  [OK]

# <span id="page-9-0"></span>3.2 設定例 2

GP-Pro EX

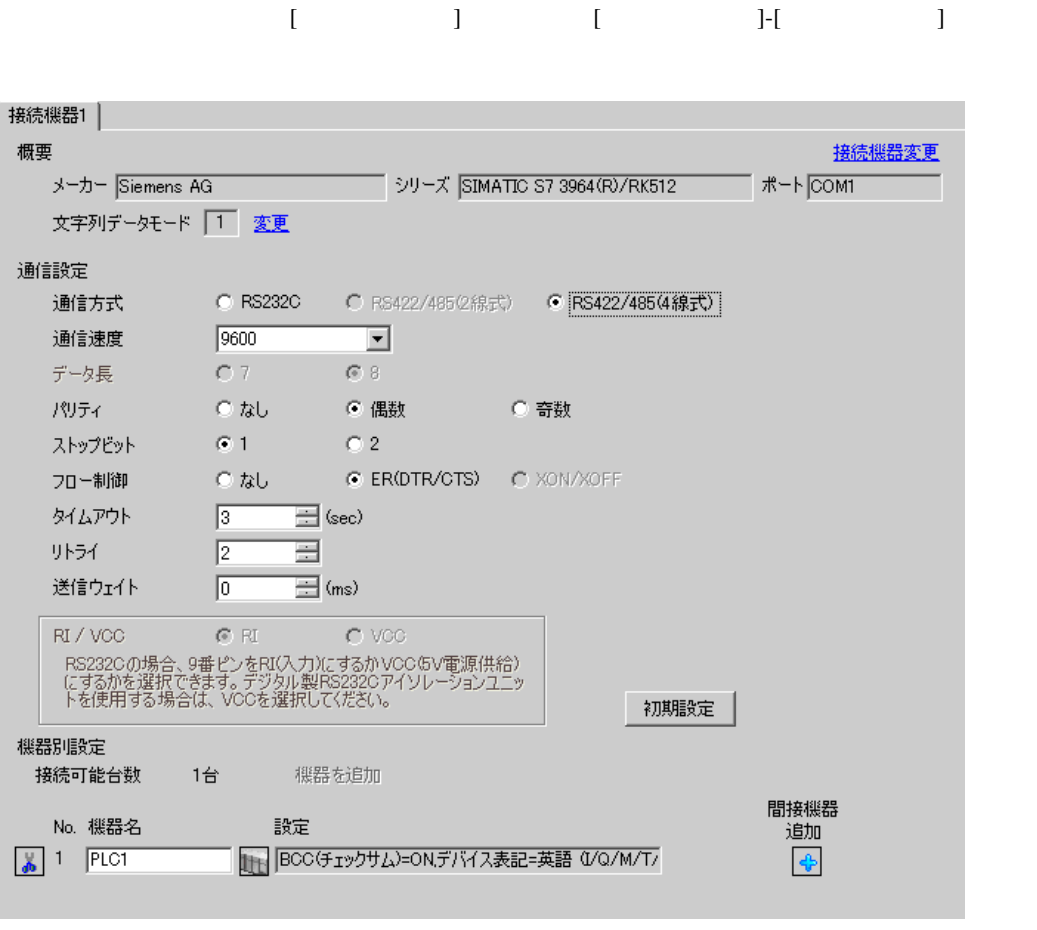

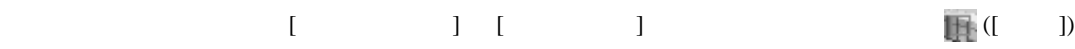

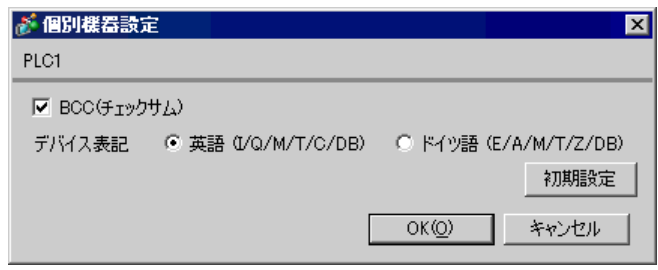

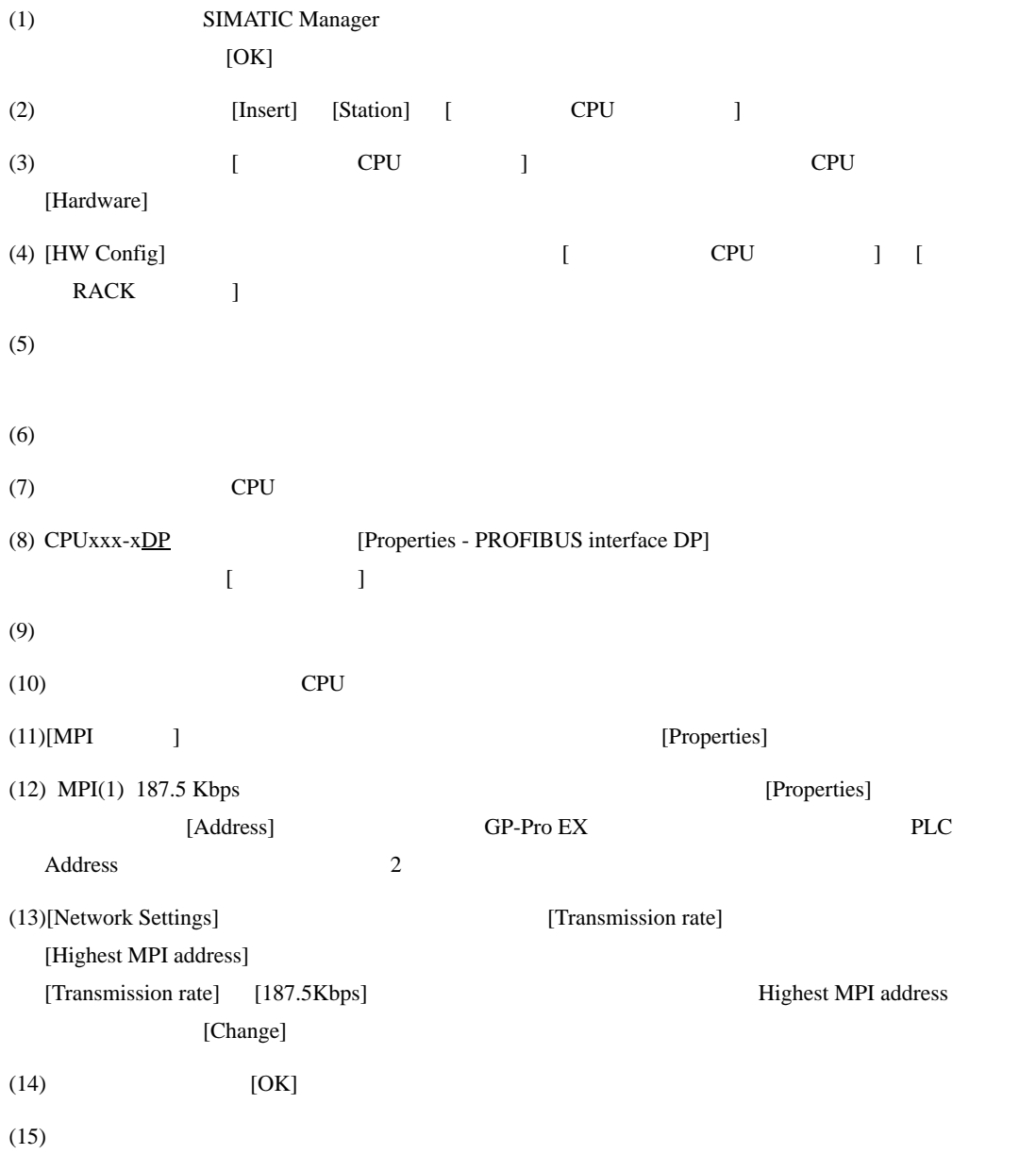

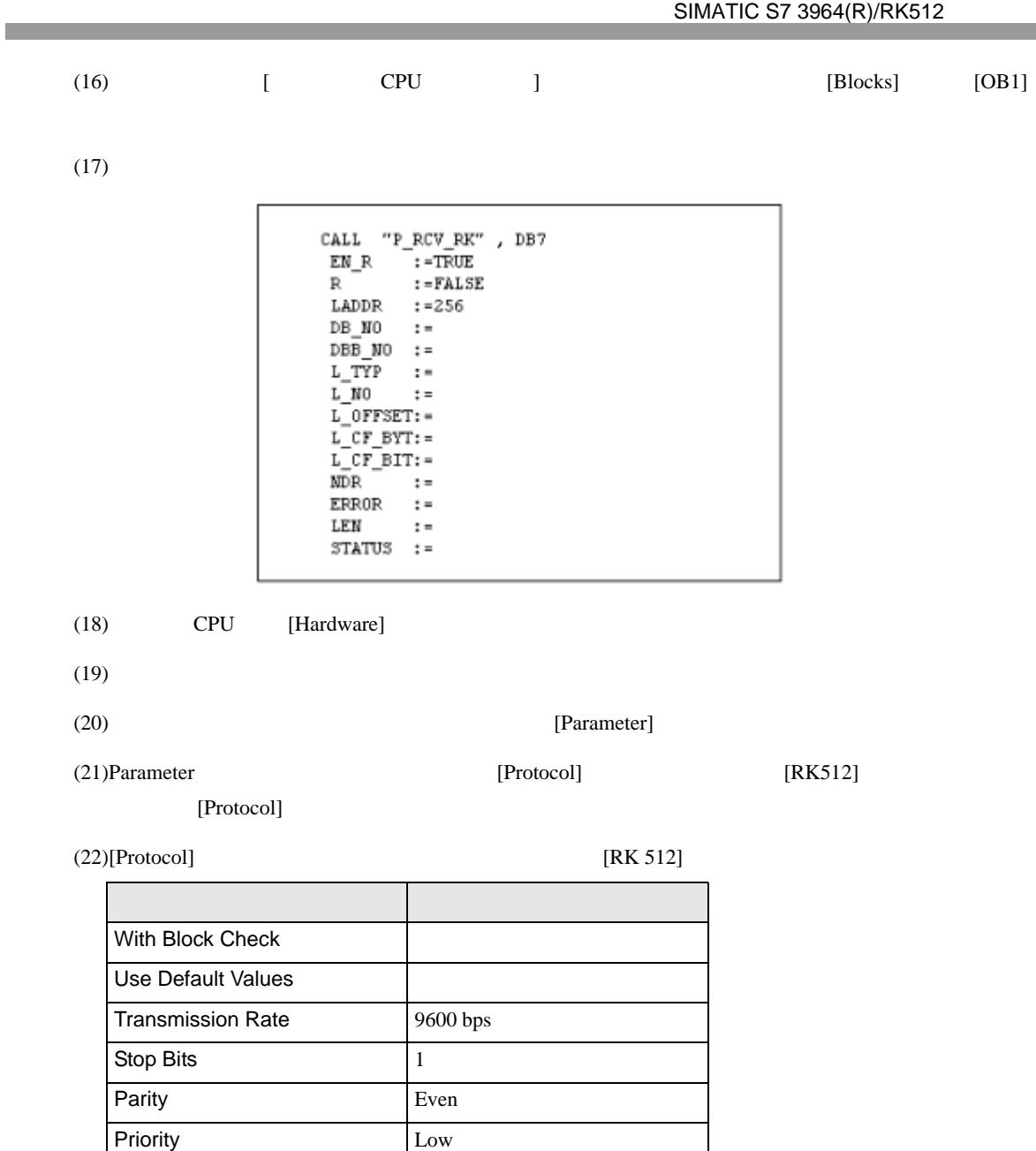

 $(23)CP341/CP441$  RS422/485 [Interface] [Initial State of hte

Receive Line] [None]

 $(24)$  [OK]

## <span id="page-12-0"></span>3.3 設定例 3

GP-Pro EX

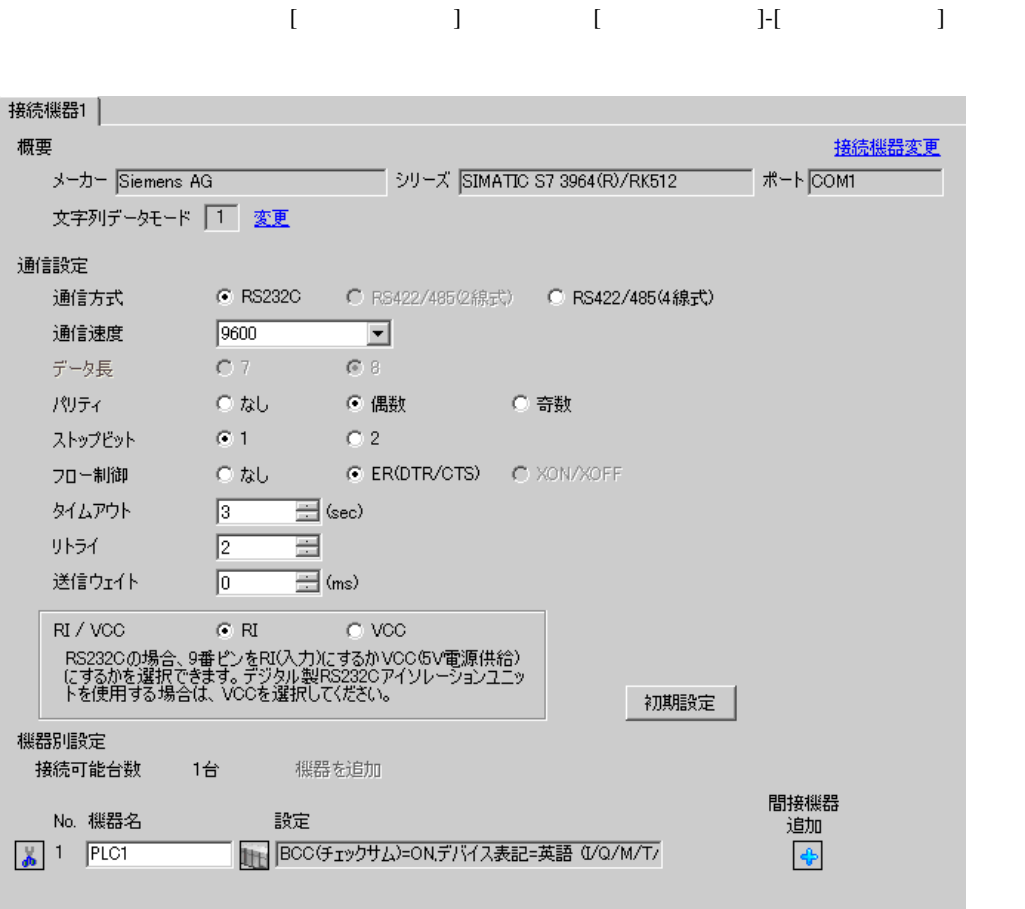

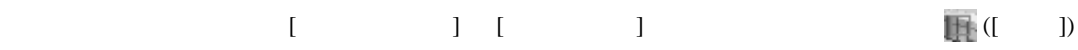

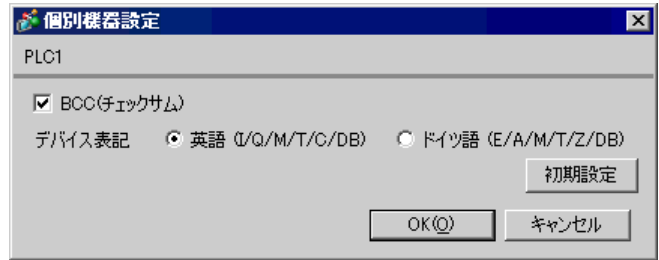

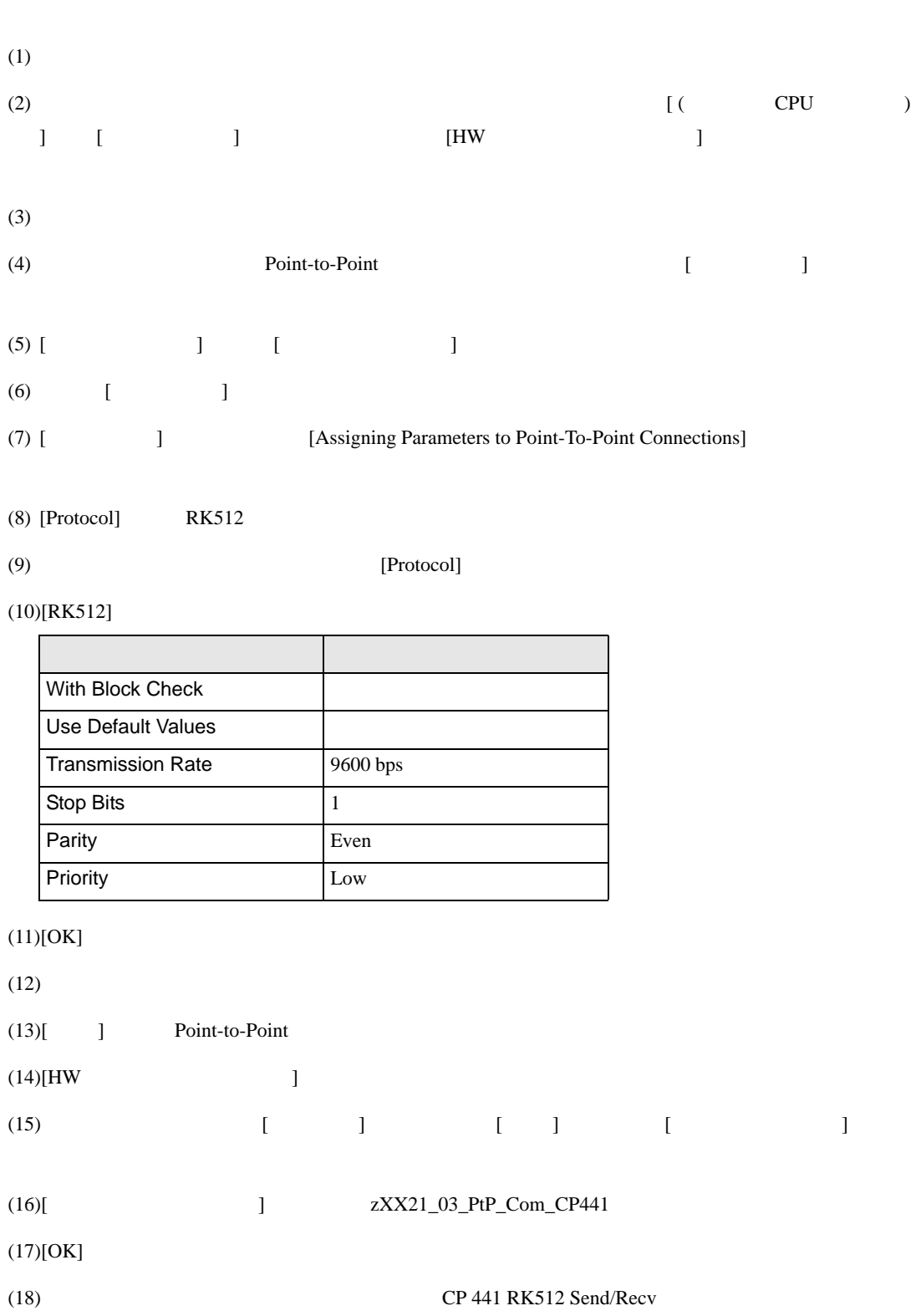

## SIMATIC Manager STEP 7 S7/M7/C7

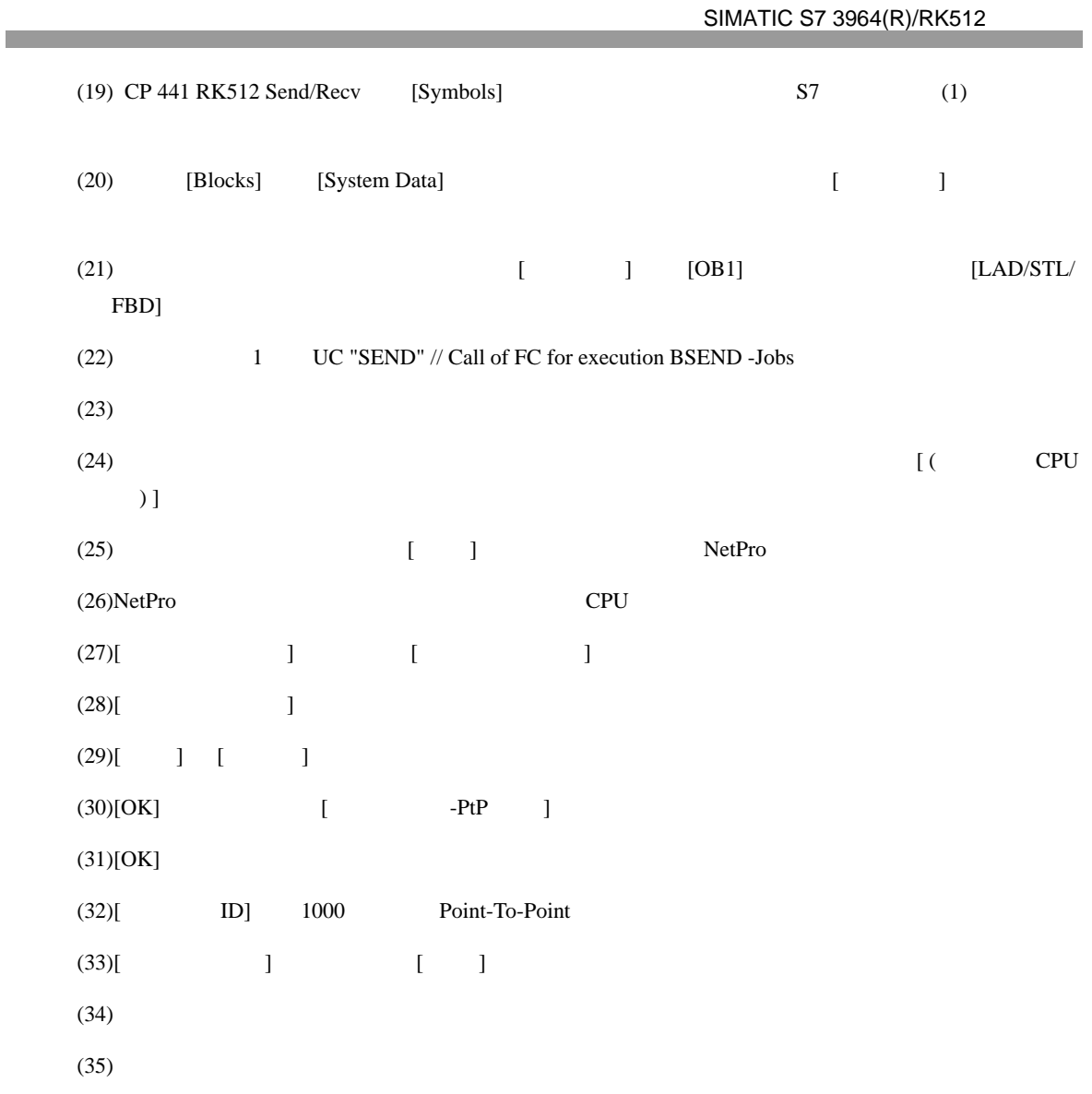

## <span id="page-15-0"></span>3.4 設定例 4

GP-Pro EX

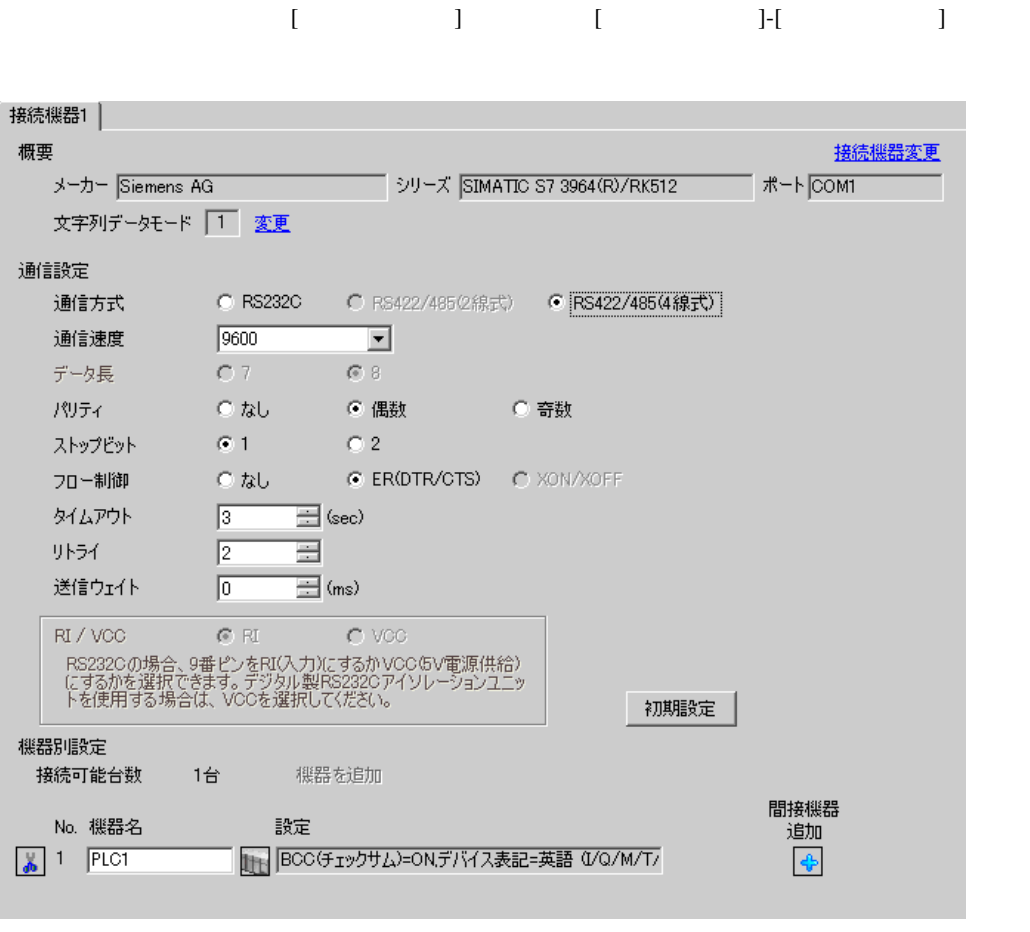

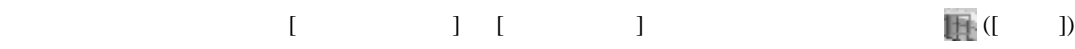

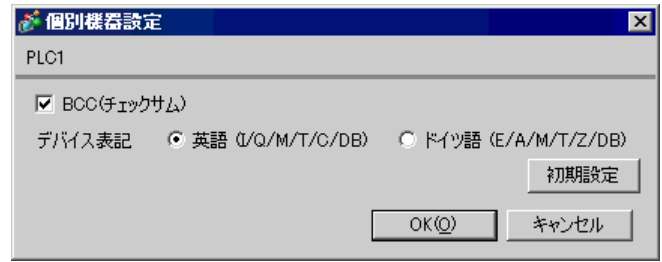

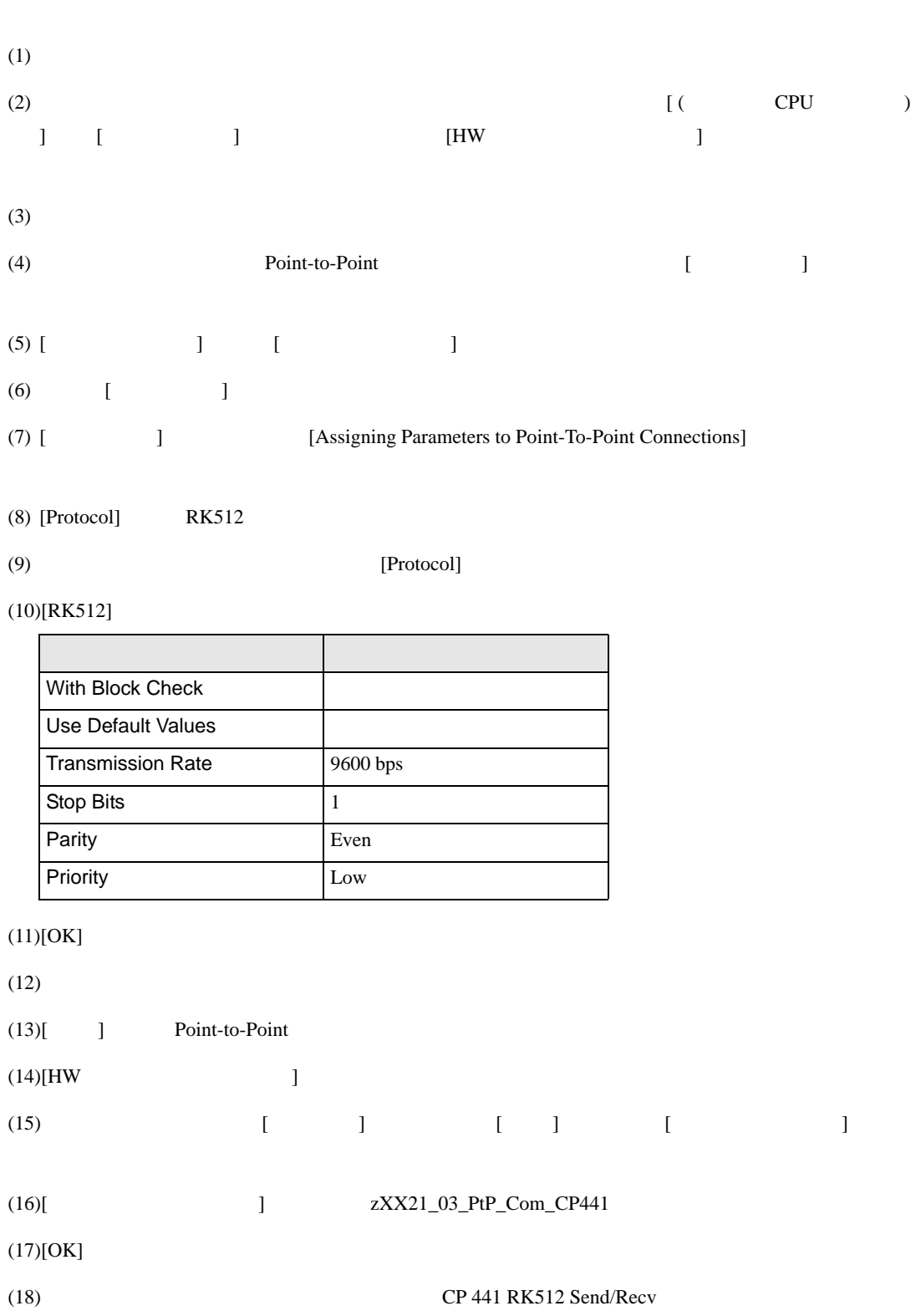

## SIMATIC Manager STEP 7 S7/M7/C7

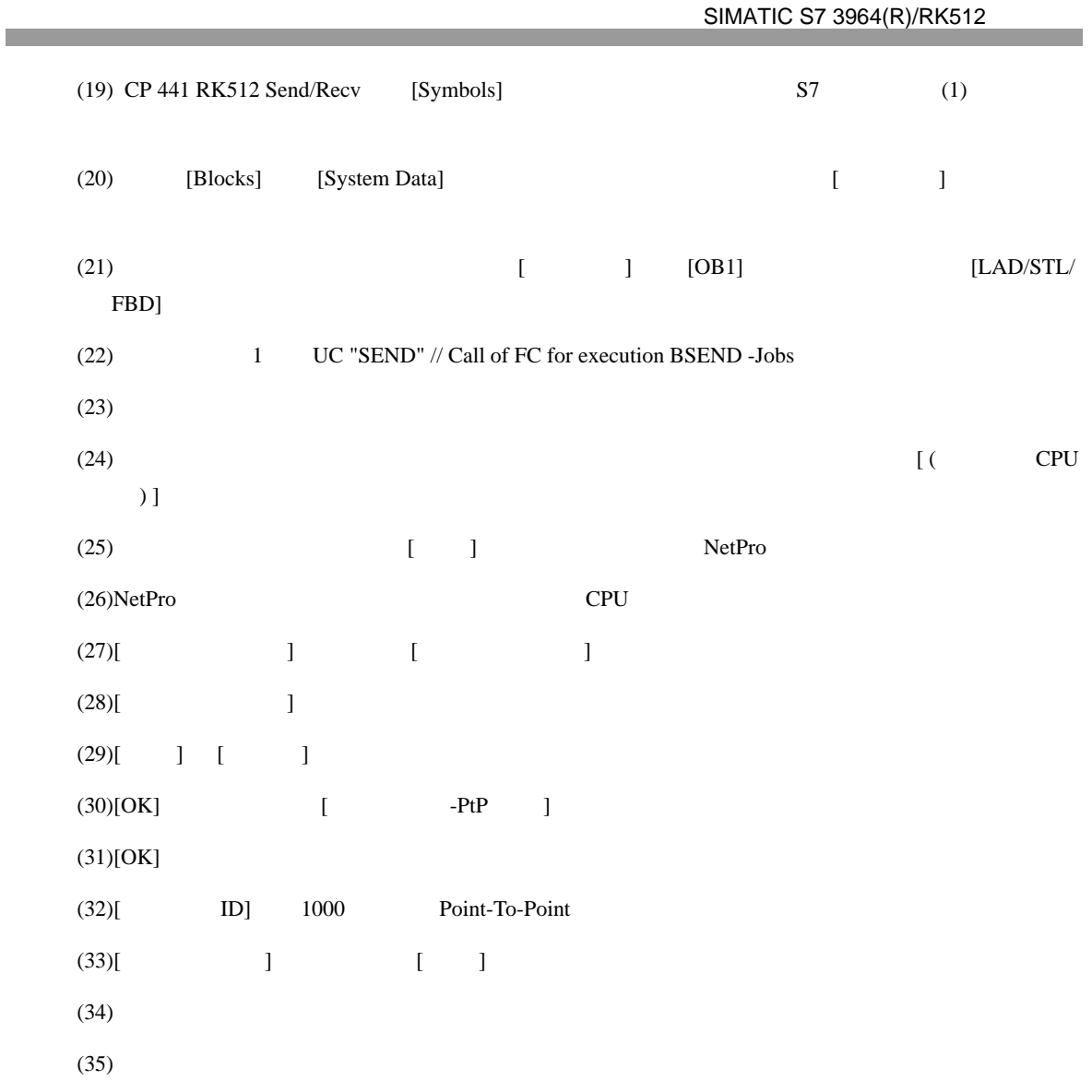

<span id="page-18-0"></span>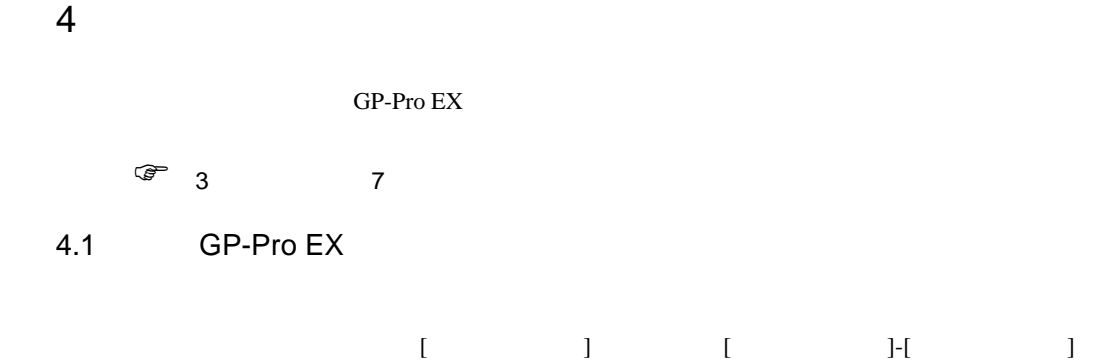

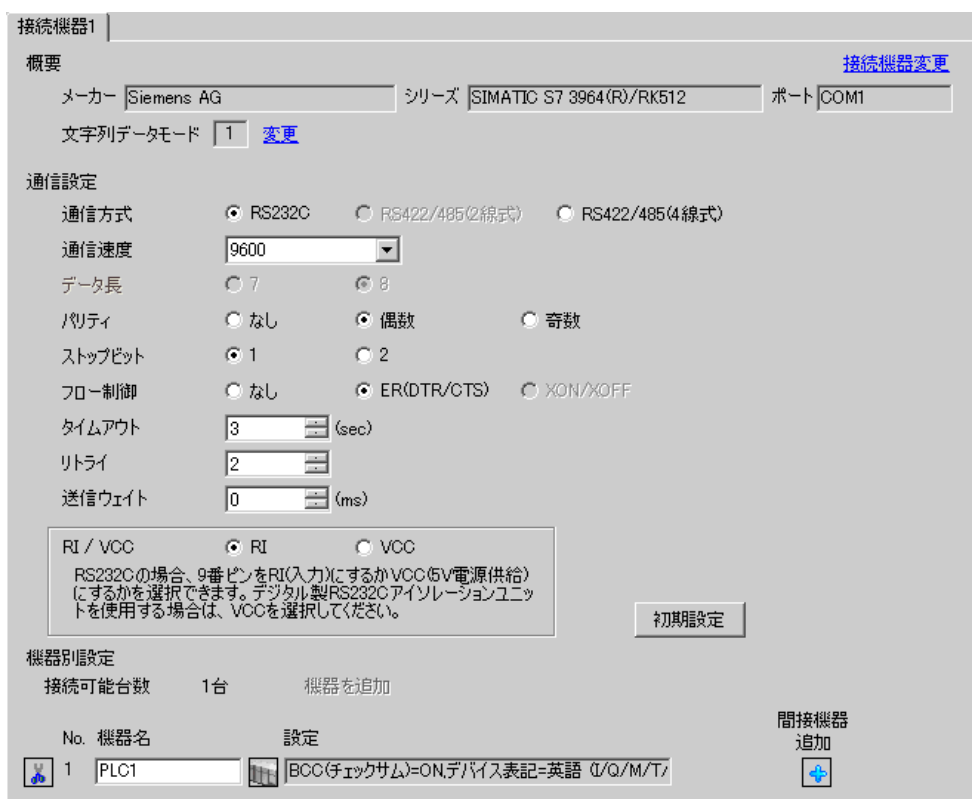

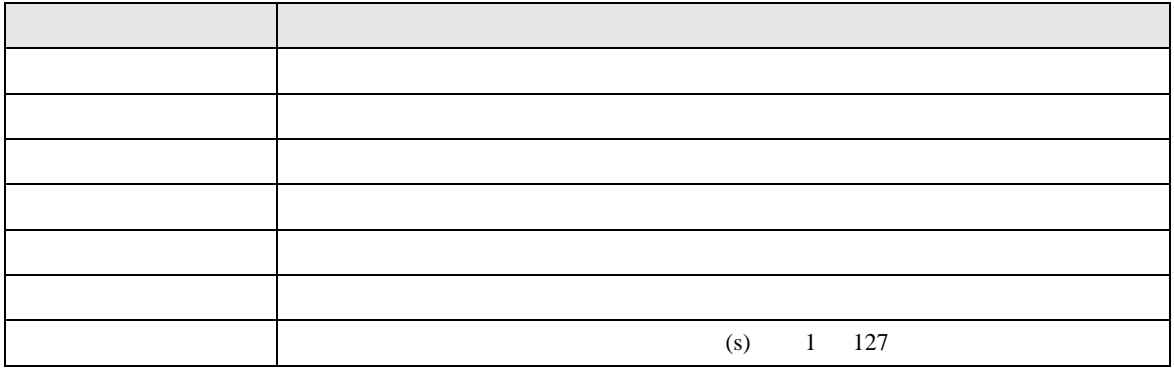

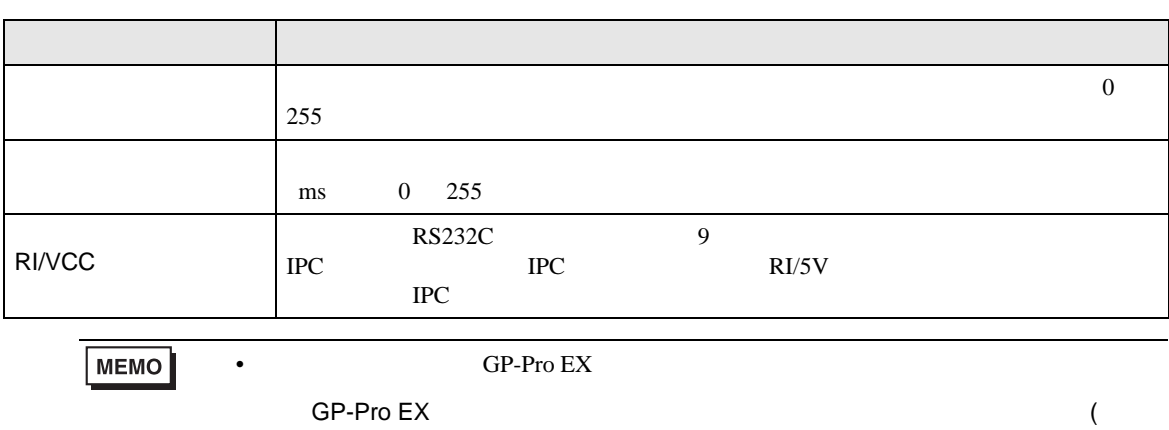

 $)$ 

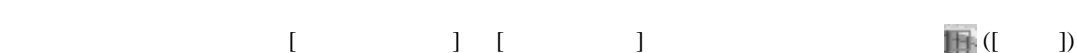

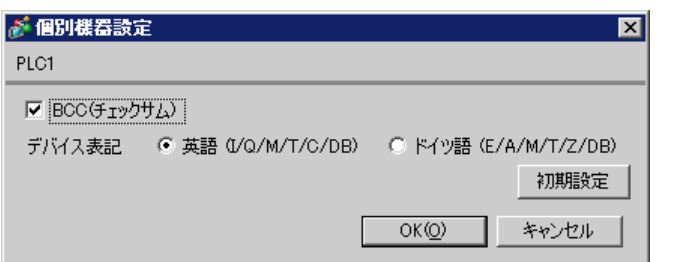

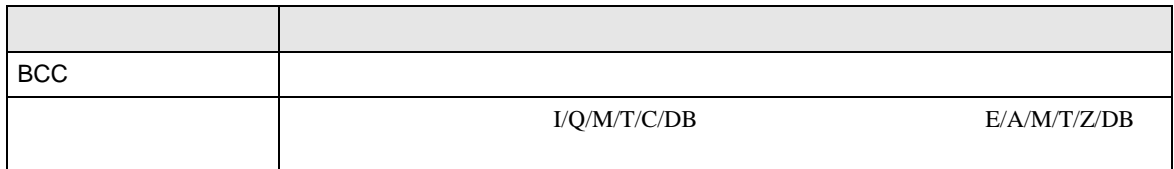

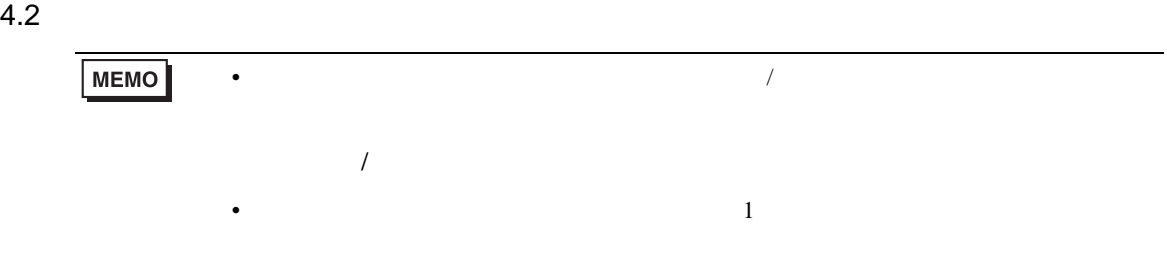

## $[ \qquad \qquad ] \qquad [ \qquad \qquad ]$

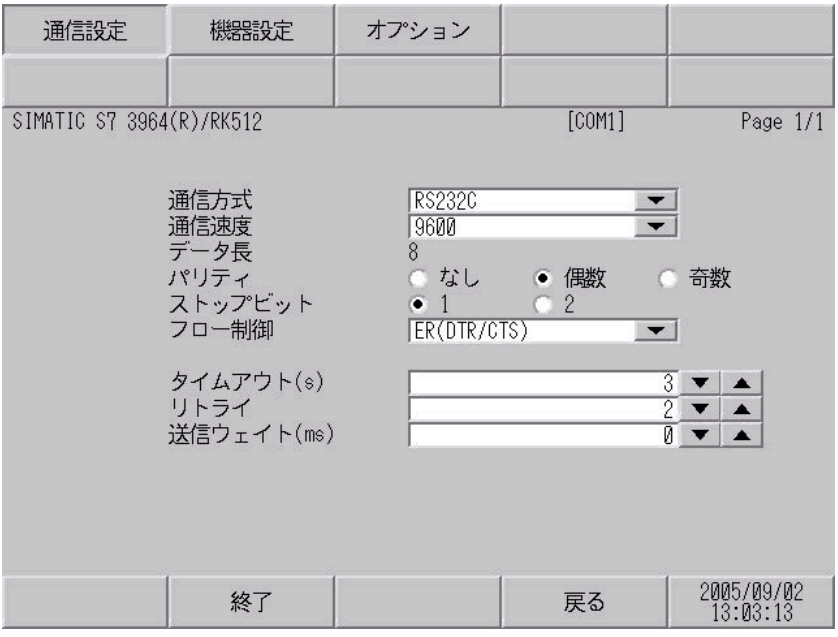

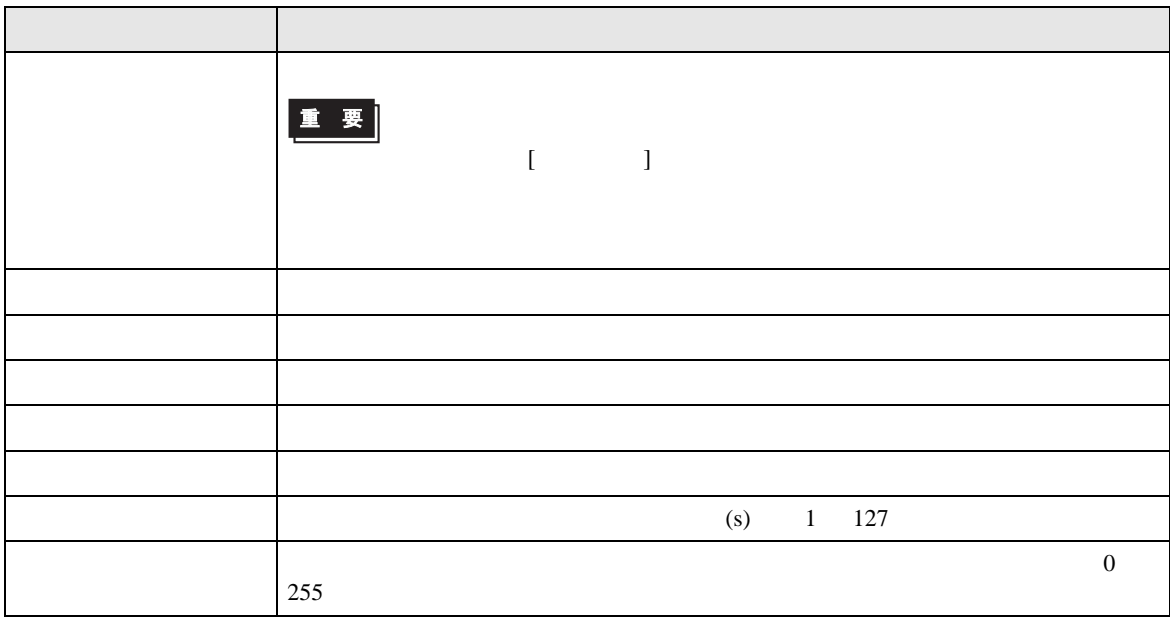

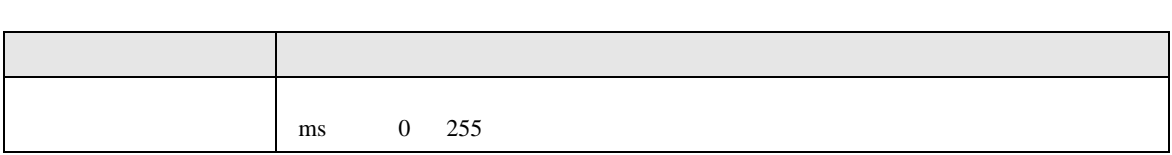

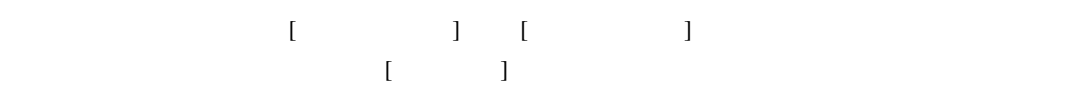

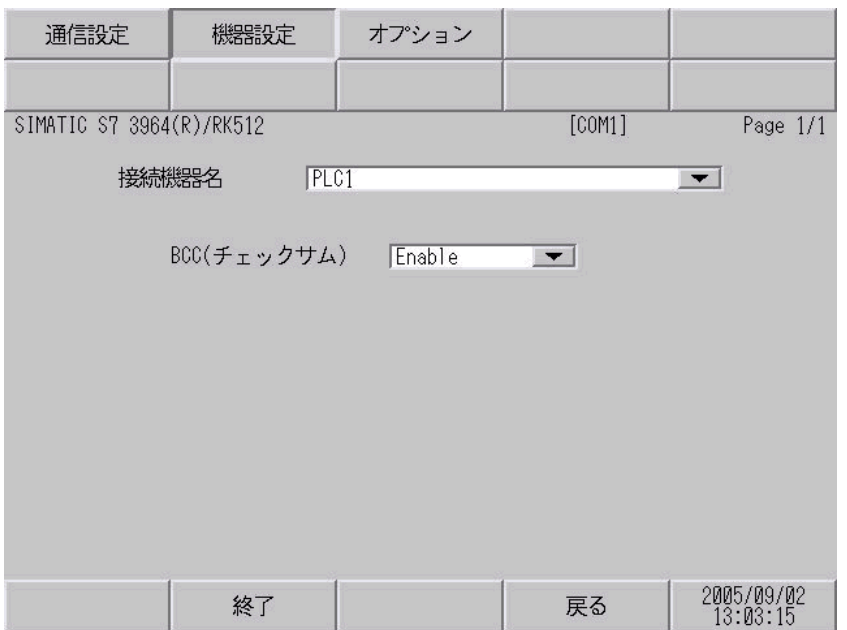

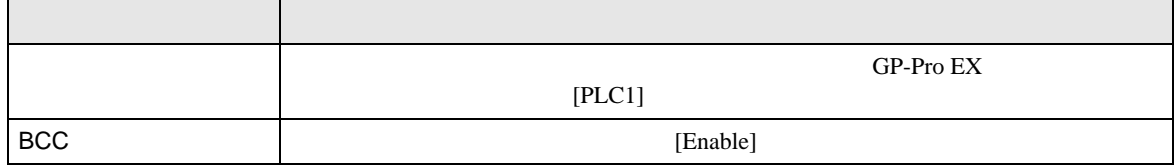

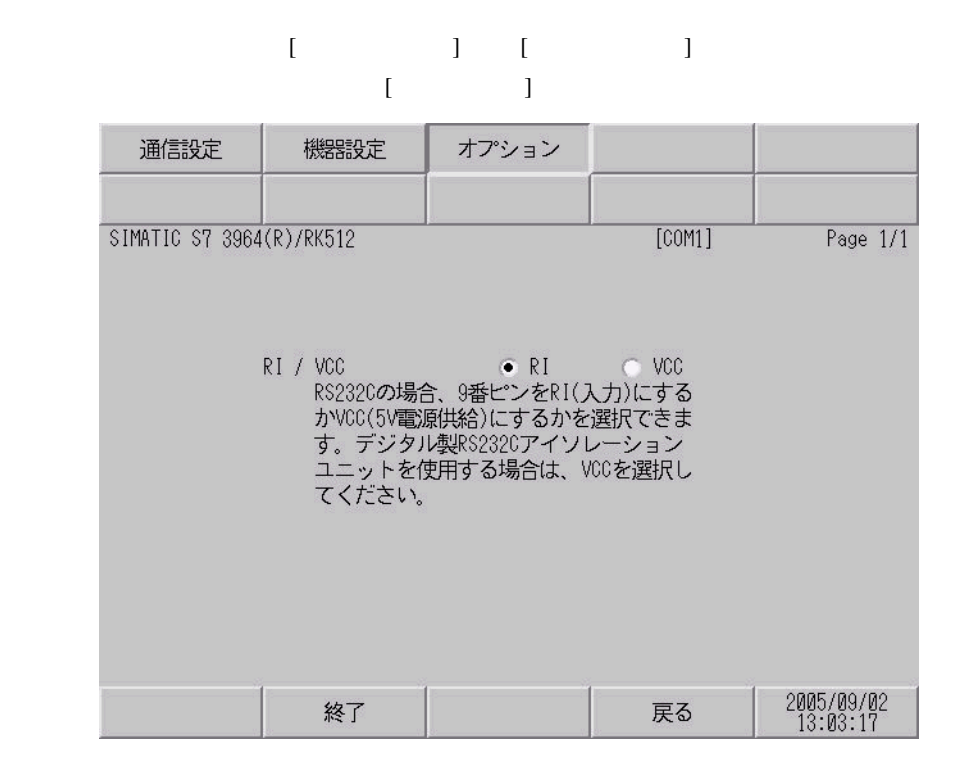

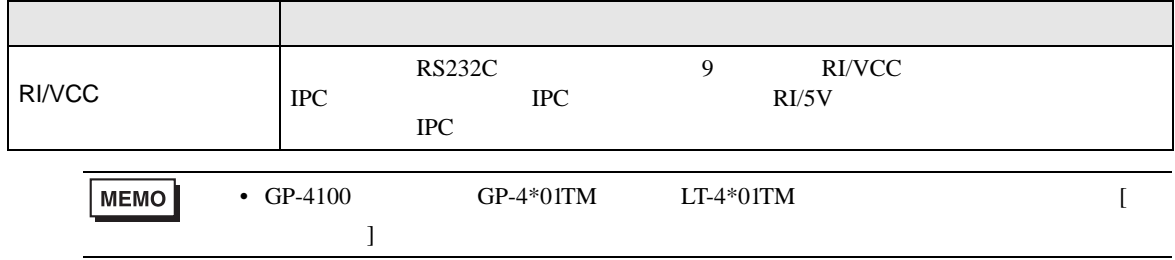

<span id="page-23-0"></span>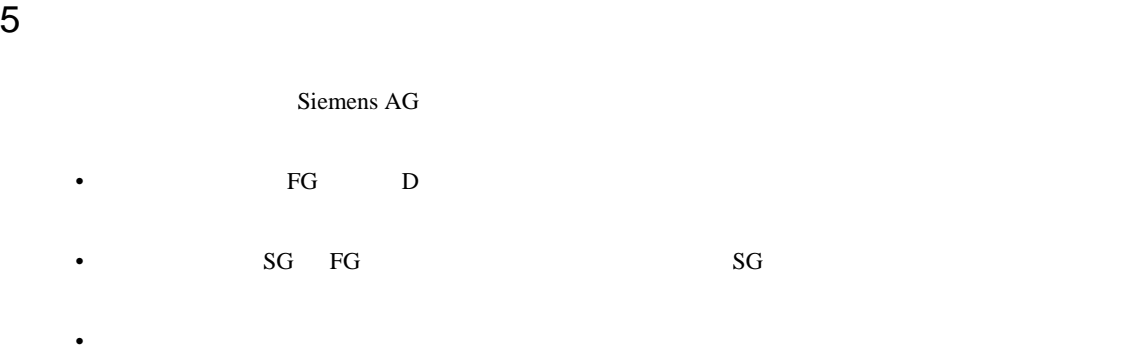

結線図 1

<span id="page-23-1"></span>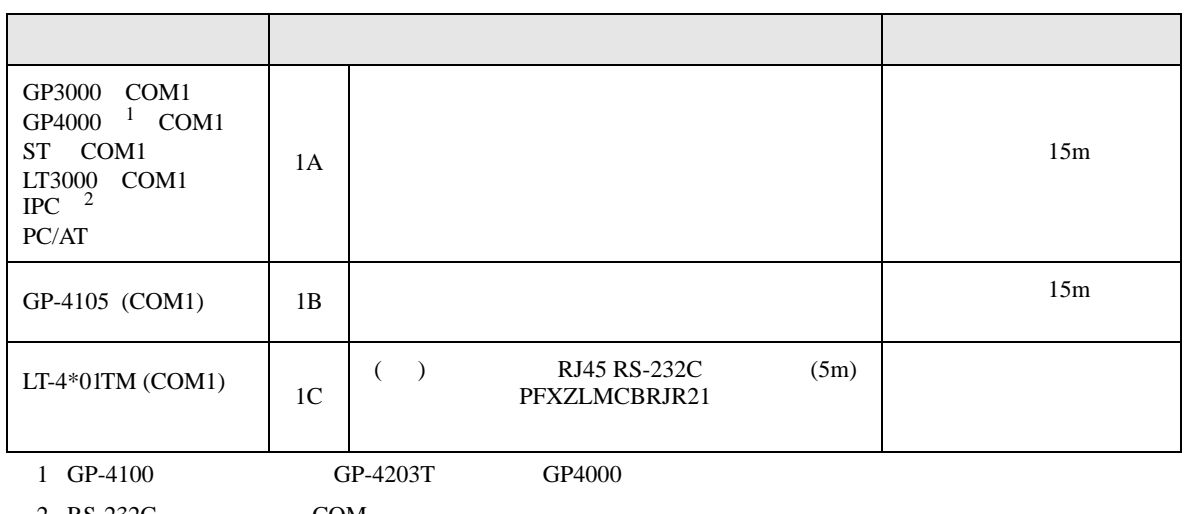

 $2 \text{ RS-232C}$  COM 4  $4$ 

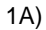

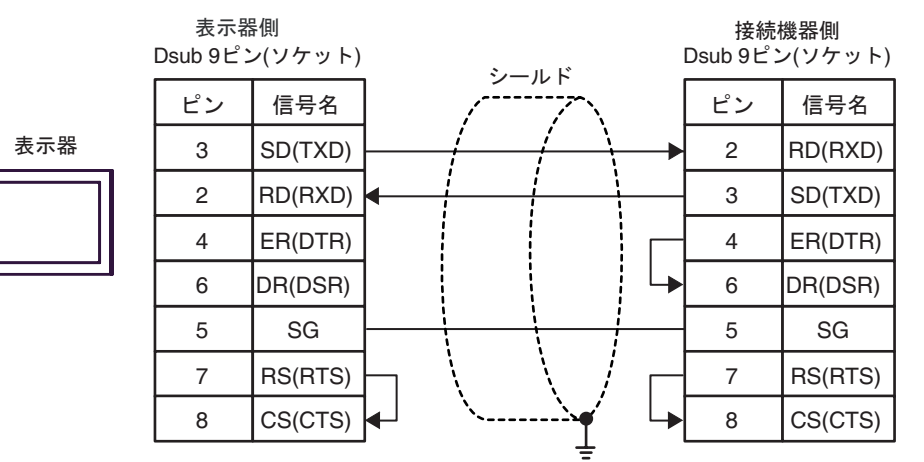

1B)

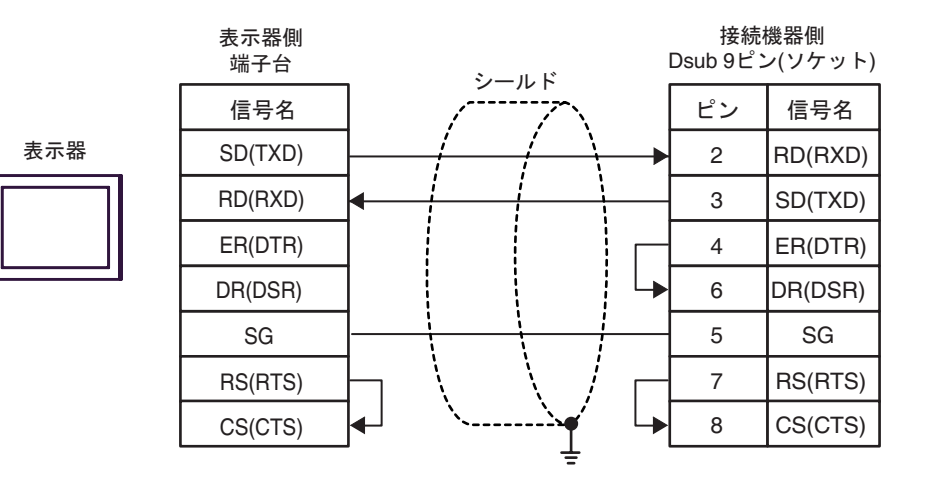

1C)

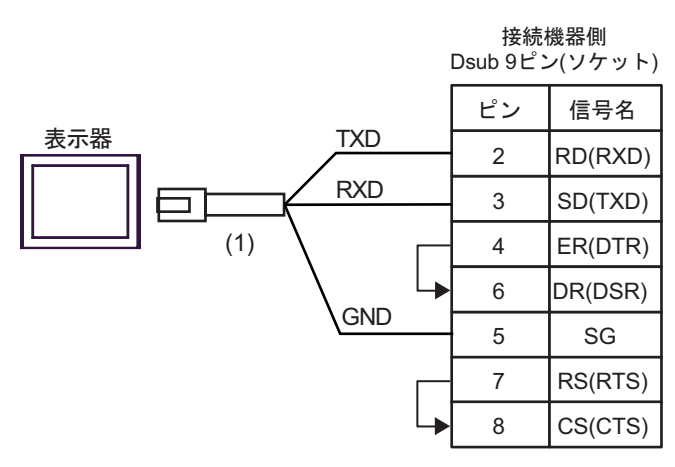

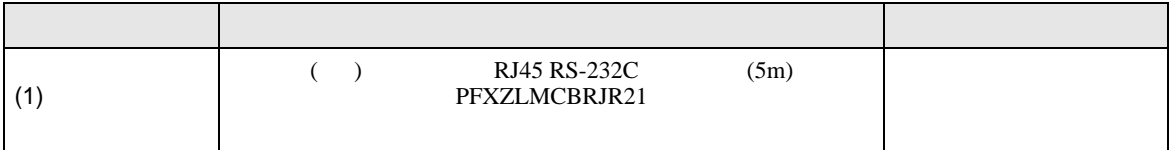

2

<span id="page-25-0"></span>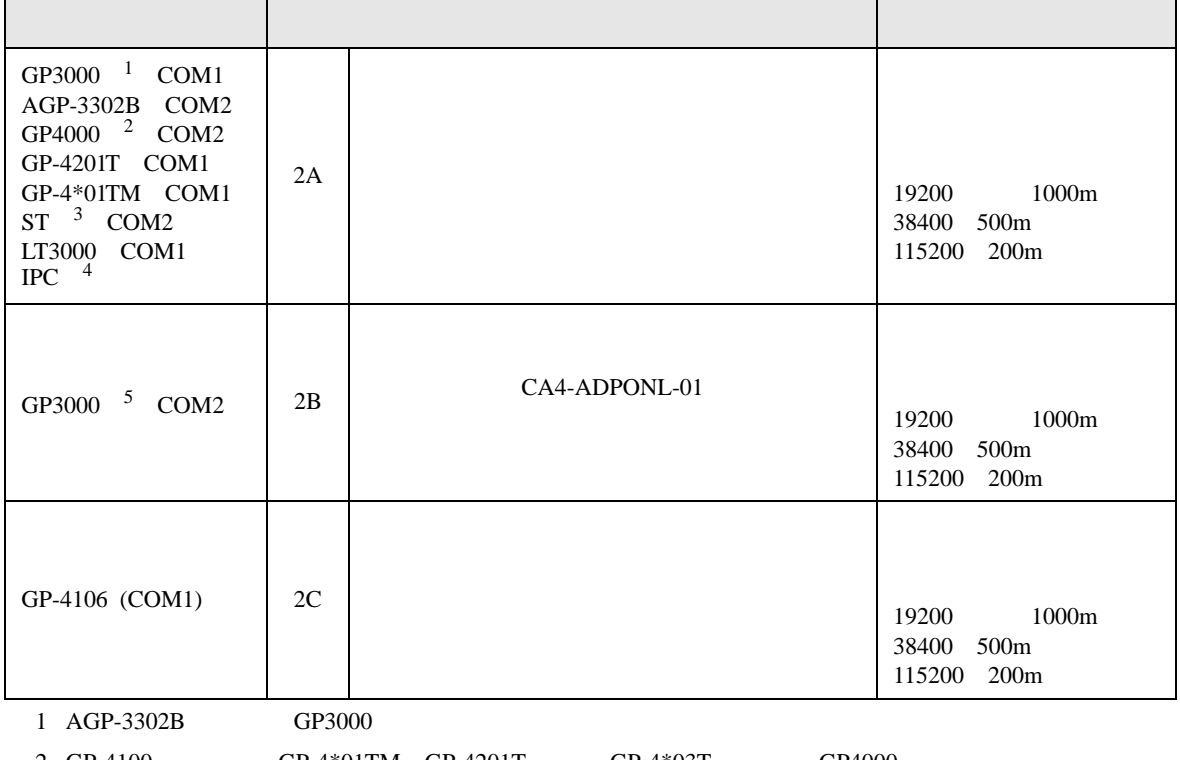

2 GP-4100 GP-4\*01TM GP-4201T GP-4\*03T GP4000

3 AST-3211A AST-3302B ST

4 RS-422/485(4 ) COM

 $\overline{\mathcal{F}}$  IPC COM 4

5 GP-3200  $AGP-3302B$  GP3000

2A)

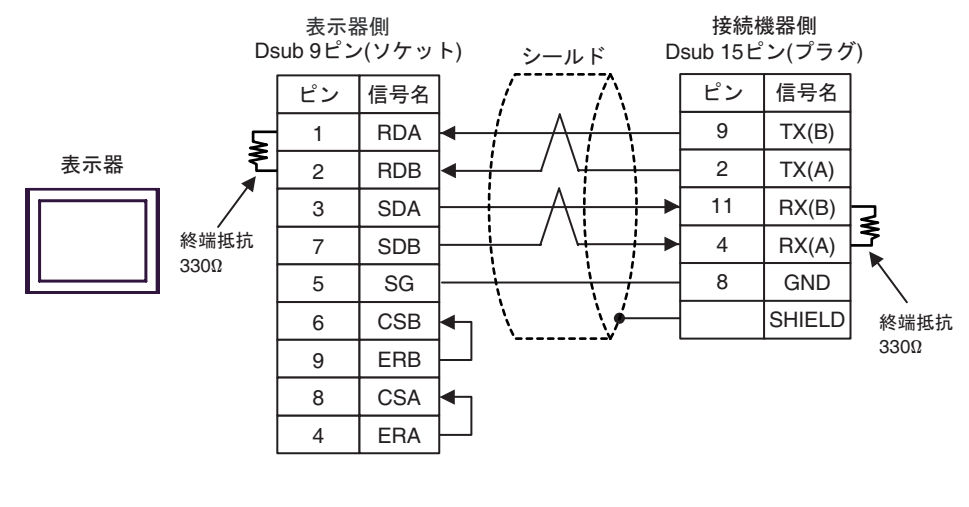

MEMO •  $50<sub>m</sub>$ 

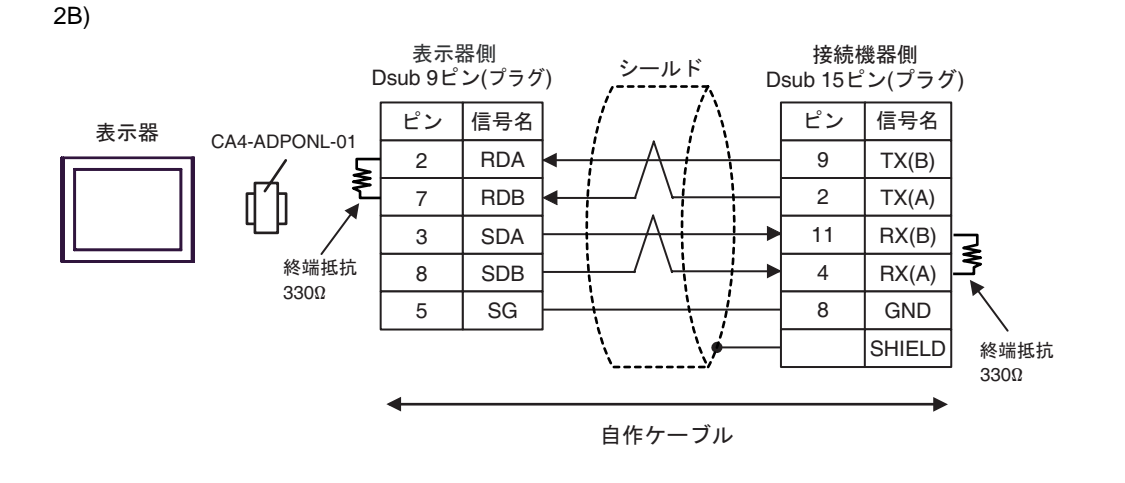

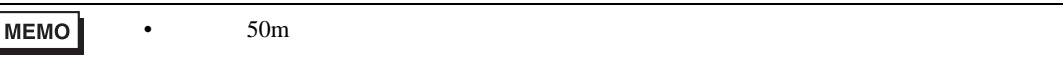

2C)

 $\sqrt{2}$ 

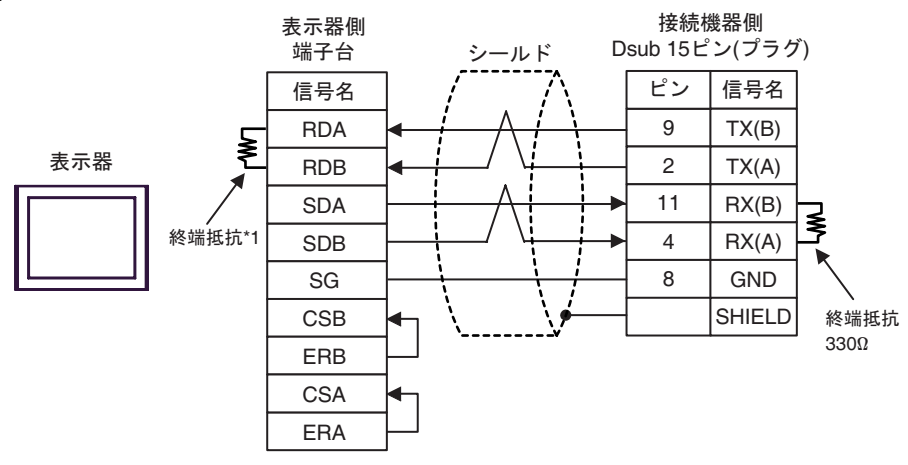

**MEMO** •  $50<sub>m</sub>$ 

 $*1$ 

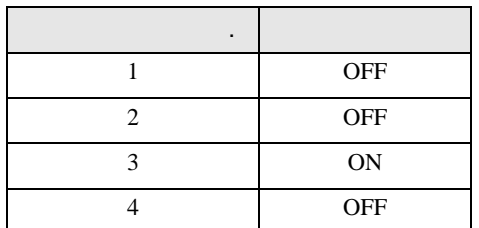

<span id="page-27-0"></span>6 to the contract of the contract of the contract of the contract of the contract of the contract of the contra<br>The contract of the contract of the contract of the contract of the contract of the contract of the contract o

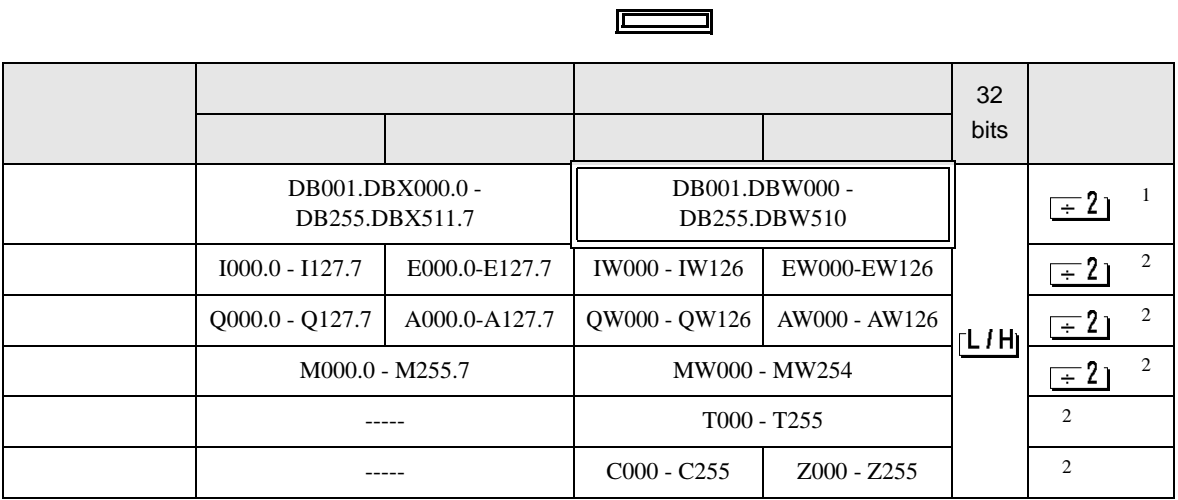

 $\overline{\phantom{0}}$ 

 $1$ 

 $2 \overline{ }$ 

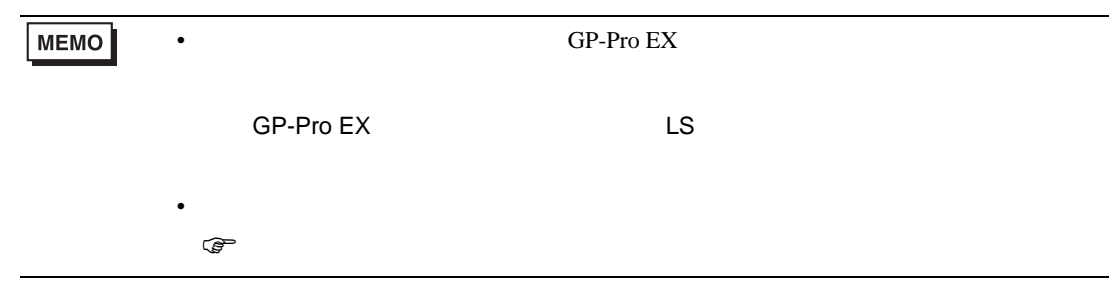

<span id="page-28-0"></span> $7$ 

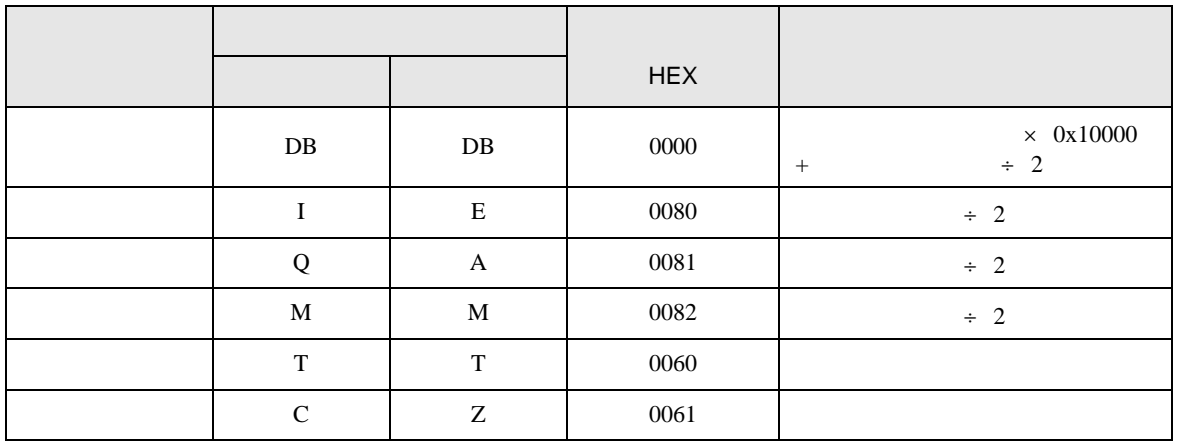

<span id="page-29-0"></span>8 エラー

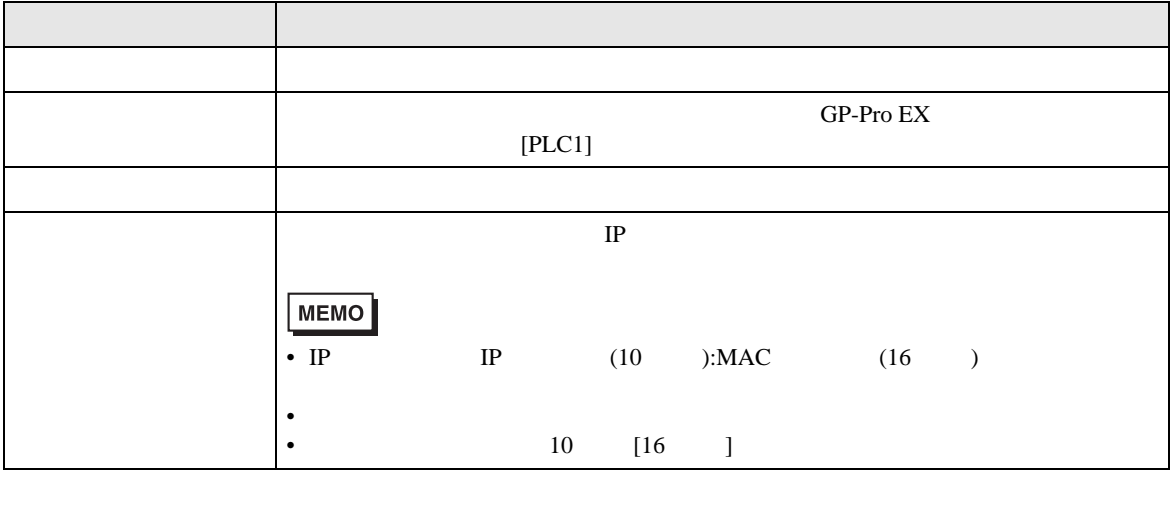

RHAA035:PLC1: 2[02H]

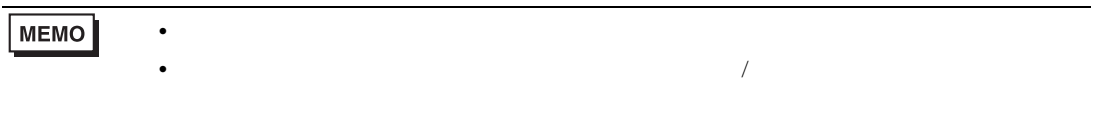